#### **How do I Use TRT Terms?**

From the TRT site, you can view related records with your term in the TRIS databases:

- > TRID: The TRIS and ITRD Database (trid.trb.org)
- Research in Progress (rip.trb.org)
- TRB Publications Index (pubsindex.trb.org)

You can also search for records containing specific TRT terms directly at the database websites. From the Additional Filters (in TRID or RIP) or Advanced Search (in PubsIndex), click on the "Index Term" field. Begin typing an index term. Matching TRT terms will appear in a dropdown list from which you can select terms.

## **Questions?** Suggestions?

Terms are added to the TRT regularly to meet the current needs of transportation researchers.

If you have a suggestion for a new TRT term, submit it for consideration at <a href="http://trt.trb.org/suggest-terms">http://trt.trb.org/suggest-terms</a>

# For help or more information:

Janet Daly Indexing Manager <u>tris-trb@nas.edu</u>

January 2022

NATIONAL Sciences
Engineering
ACADEMIES Medicine

TREE TRANSPORTATION RESEARCH BOARD

# Transportation Research Thesaurus

A Powerful Tool for Finding Transportation Research Information

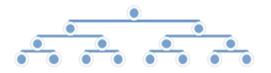

https://trt.trb.org

# **Transportation Research Thesaurus (TRT)**

#### What is the TRT?

#### The TRT:

- Is a tool to improve the indexing and retrieval of transportation information.
- ➤ Contains 10,000+ terms
- Covers all modes and aspects of transportation
- Provides references to related words and concepts.
- Groups terms in hierarchies under 21 "top terms"
- ➤ Is used to tag records in the Transportation Research Information Services (TRIS) databases so that they may be more easily found in a search.

## Why Use the TRT?

The same concept often can be expressed in many different ways:

Hotspots
Hot spots
Accident prone locations
High Crash Locations
Blackspots
Dangerous spots

Using a TRT term allows all these ways of expressing the same concept to be retrieved in the same database search:

**TRT Term** 

High Risk Locations

#### **How Do I Find TRT Terms?**

Search and browse the TRT at the TRT website: <a href="http://trt.trb.org">http://trt.trb.org</a>.

If your term is not in the TRT, the search engine will refer you to a related term in many cases.

Once you've located a term, you can view its:

- Broader terms
- Narrower terms
- Related terms
- Definition
- Scope Notes

You also can export the term record. Custom or entire TRT downloads also are available at <a href="https://trt.trb.org/download">https://trt.trb.org/download</a>

#### Example of TRT term record:

|                                                                      | security > Crashes > Crash t<br>crashes > <b>Traffic crashes</b> | types >                                                                                                    |
|----------------------------------------------------------------------|------------------------------------------------------------------|----------------------------------------------------------------------------------------------------|
|                                                                      | ed vehicle and another vehicle<br>property damage, injury or de  |                                                                                                    |
| Use For<br>Highway accidents<br>Highway crashes<br>Traffic accidents | Broader Term<br>Ground transportation<br>crashes                 | Narrower Terms Frontal crashes Multiple vehicle crashes Rear end crashes Secondary crashes Side crashes Single vehicle crashes Underride override crashes |
| Related Terms Incident management Traffic Traffic crash victims      | Find Related Records<br>RIP<br>TRID<br>PubsIndex                 |                                                                                                    |